## **Getting Started with Looker: Exploring looks to Support Data Entry**

Data Engagement Workshop: June 25, 2020

### **AGENDA**

### Welcome

- **Fun Fact About You!**
- Review of Looker Models
- Hands on Looker Practice
	- Clients with Annual Assessments Due
	- Actively Enrolled clients without A Release of Information
	- Clients with a Change in Income

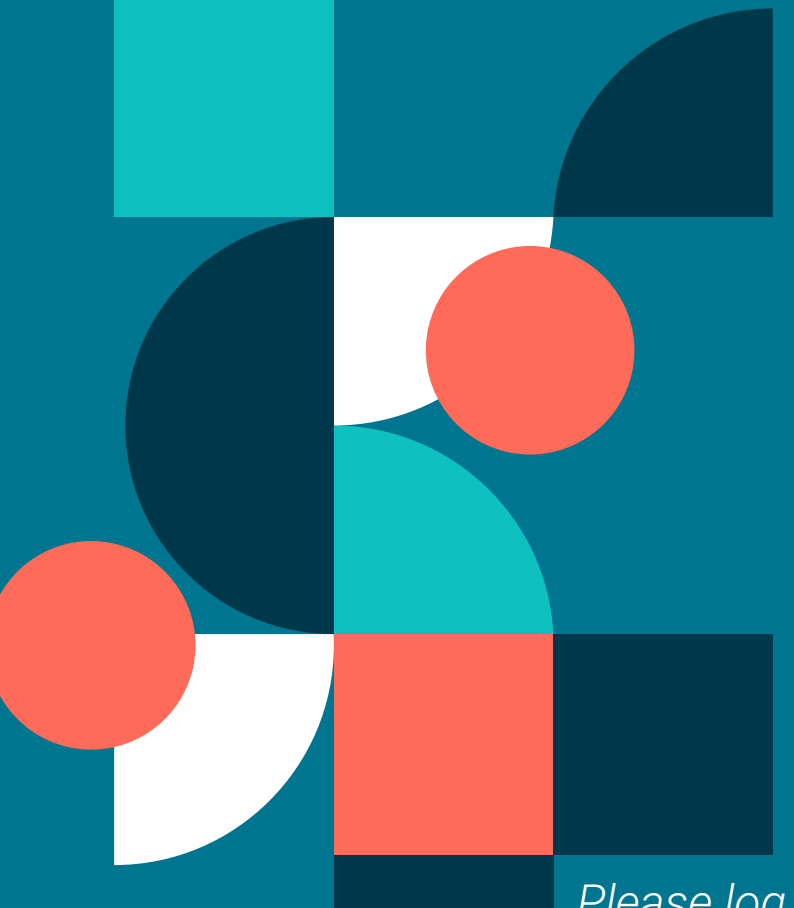

# **FUN FACT:**

- Name
- Agency
- What's the last thing you ate today?

### *Please log into the training site scc-train.clarityhs.com*

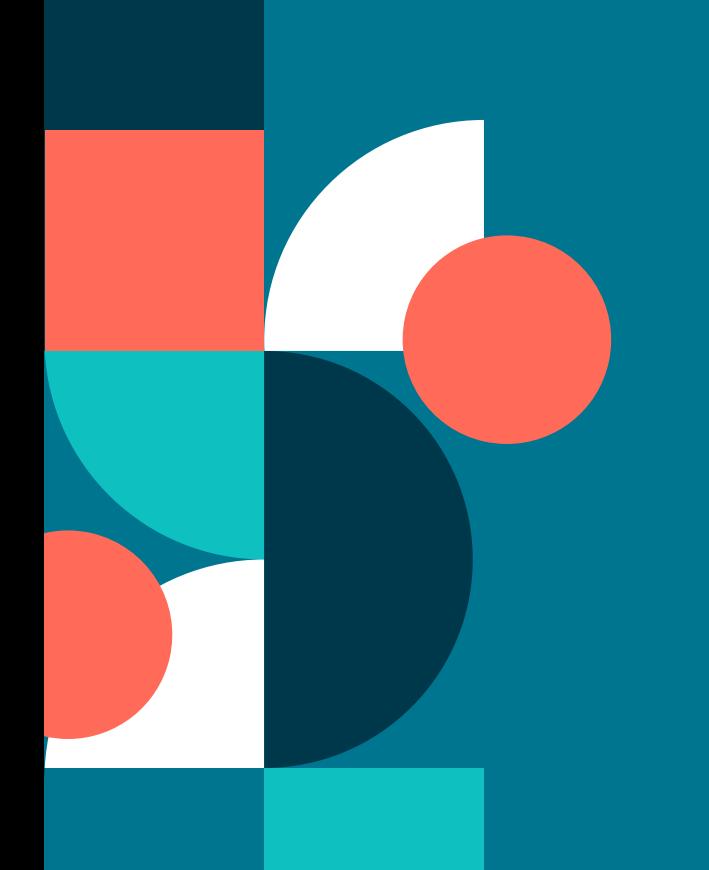

# **Review Looker Models**

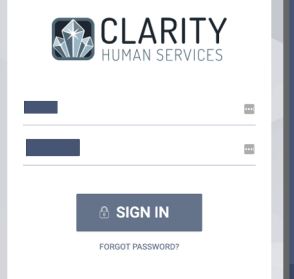

*Log in*

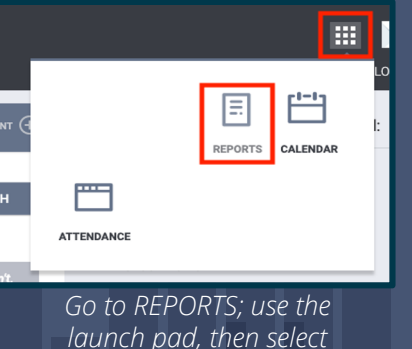

*reports*

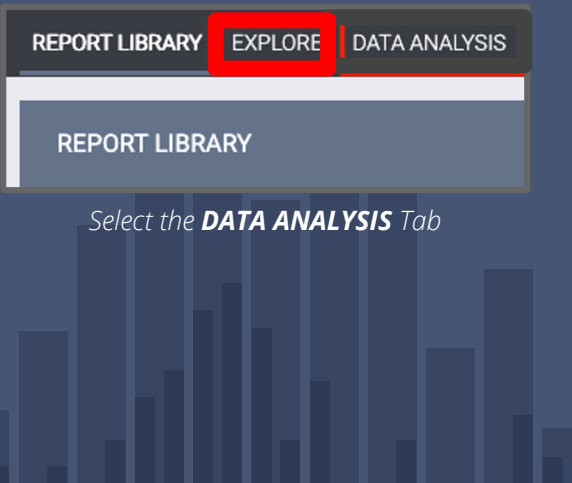

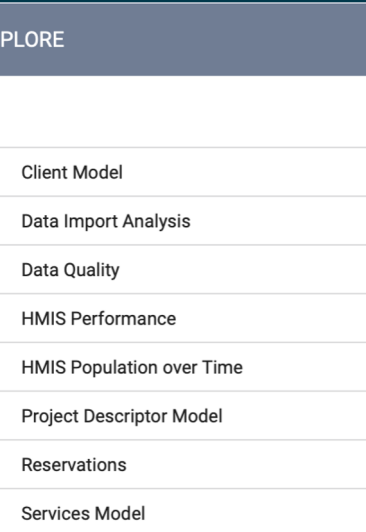

#### *Select the Looker Model*

### Looker Models available in the Explore Tab

#### Client Model:

- Clients only a profile screen was created
- Assessments like the VI-SPDAT
- **Enrollments**
- Services

Data Import Analysis: Not used at this time

#### Data Quality:

- Used for analyzing data quality performance for projects
- Covers all HUD HMIS data elements
	- Annual Assessment Date Date the Annual Assessment was completed.
	- Annual Assessment Status summarizes the status of annual assessments
	- Annual Assessment w/i 30 Days of Anniversary calculates whether the Annual Assessment was within 30 days of the anniversary date.
- Head of Household Project Start Date For all Federal reporting, the Annual Assessment due date is the anniversary of the HoH's project start date.
- Targeted Annual Assessment The date, based o<del>n the HoH project start date, when the</del> Assessment was or will be due.

### Looker Models available in the Explore Tab

### HMIS Performance:

- Most popular, general purpose model
- Must have a project enrollment to be included in this model

#### HMIS Population over Time

- Longitudinal analysis
- Program evaluators may be interested in this model
- Look at total client population on a given day
- Analyze long term trends in your data
- Must have a project enrollment to be included in this model

### Looker Models available in the Explore Tab

### Project Descriptor Model

- No client data
- Information about projects and agencies
- System administrators would use this model
- Agency managers may find it useful for staff Looks (without client data)

#### Reservations- not used at this time

### Services Model

- Use for services that may or may not be connected to a project enrollment
- Must have a service to be included in this model
- Contains many of the same dimensions as the HMIS Performance model

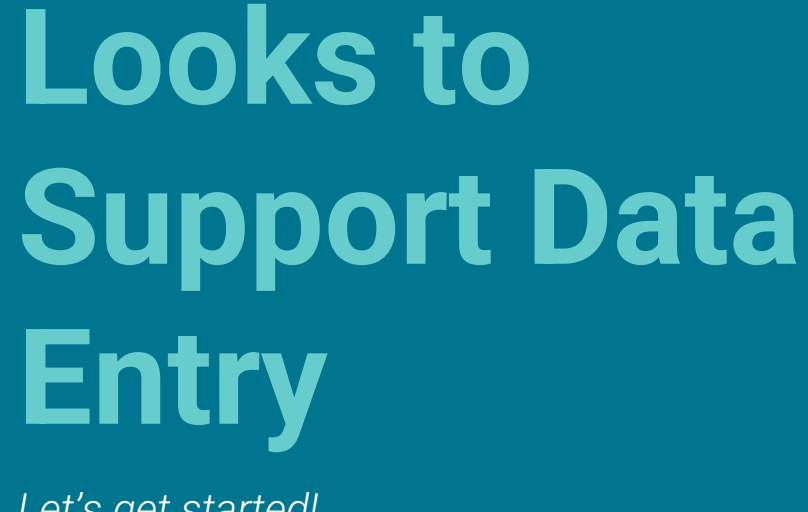

*Let's get started!*

### **Look #1: Clients with Annual Assessments Due**

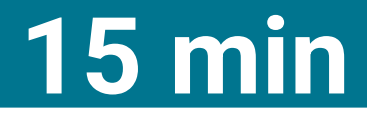

**Look #2: Actively Enrolled Clients without an Active Release of Information**

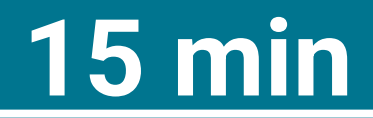

### **Look #3: Clients with A Change in Income**

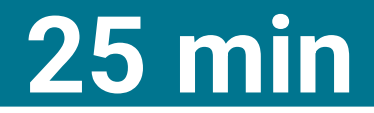

# THANKS!

Any questions? You can find us at JanelF@Bitfocus.com TrevorM@Bitfocus.com scc -admin@Bitfocus.com sccsupport@Bitfocus.com

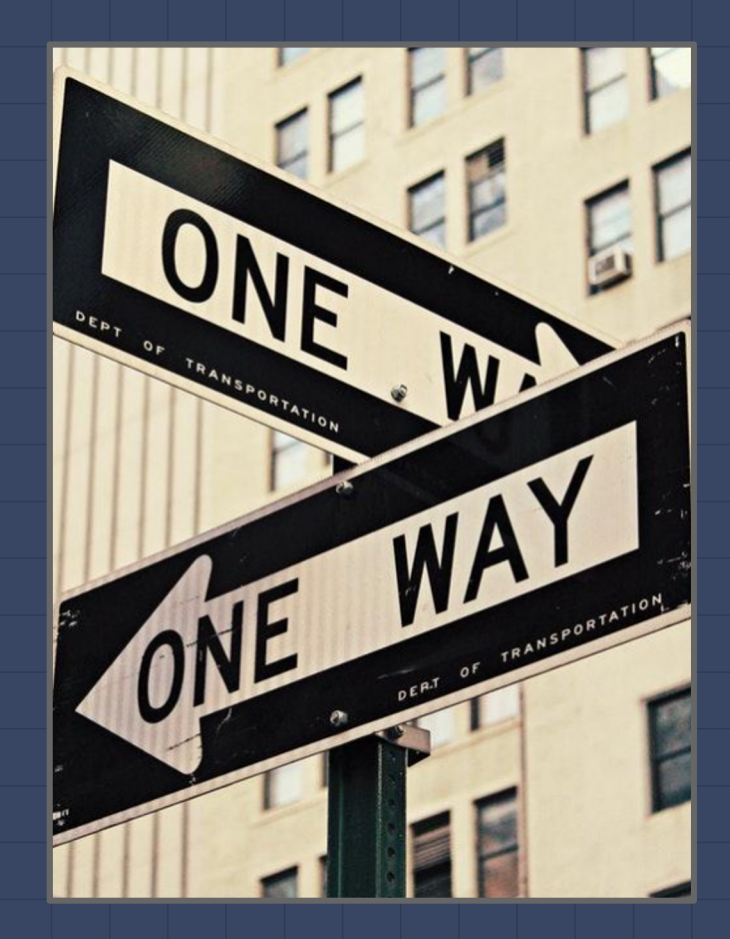